## **21178 – Laboratório de Programação: AF3**

## *Período de realização*

Decorre de 3 a 19 de maio de 2023

*Tema* 

Mundo dos retângulos

*Objetivos* 

- Reutilização de código
- Melhoria e adaptação de código

## *Descrição da E-atividade*

Escreva um programa para manipular um conjunto de retângulos num plano vertical, e sem que haja interseções entre eles. O programa deve aceitar comandos para: criar retângulos com posição e dimensões indicadas; deslocar retângulos horizontalmente, para a esquerda e para a direita. O plano que serve de cenário a este "mundo" baseiase num sistema de coordenadas inteiras (x=abcissa, y=ordenada), em que x,y >=1, x <= 80 e y <= 25, e e nele funciona a gravidade, isto é, todos os retângulos criados devem "cair" até ao chão (linha y=1), ou até encontrarem o topo de outro retângulo existente.Os comandos a serem identificados pelo programa são:

- create x,y+l,h cria um retângulo em que *(x,y)* são as coordenadas do canto inferior esquerdo e *(l,h)* o comprimento e altura, respetivamente.
- moveright x,y+p desloca o retângulo situado nas coordenadas *(x,y)* para a direita p posições
- moveleftx,y+p desloca o retângulo que contém o ponto *(x,y)* para a esquerda p posições

Qualquer destas operações, sempre que for possível (se não for, o programa deve emitir mensagem de erro adequada), implica ajustar todos os retângulos existentes tendo em conta o efeito da gravidade. O resultado dos comandos deverá poder ser visualizado graficamente no ecrã, usando o símbolo x para compor as linhas horizontais e verticais.

Exemplo: A seguinte sequência de comandos:

create 1,3+12,5 create 9,6+11,3 create 18,10+6,3 moveleft 12,7+3

## deverá produzir o resultado:

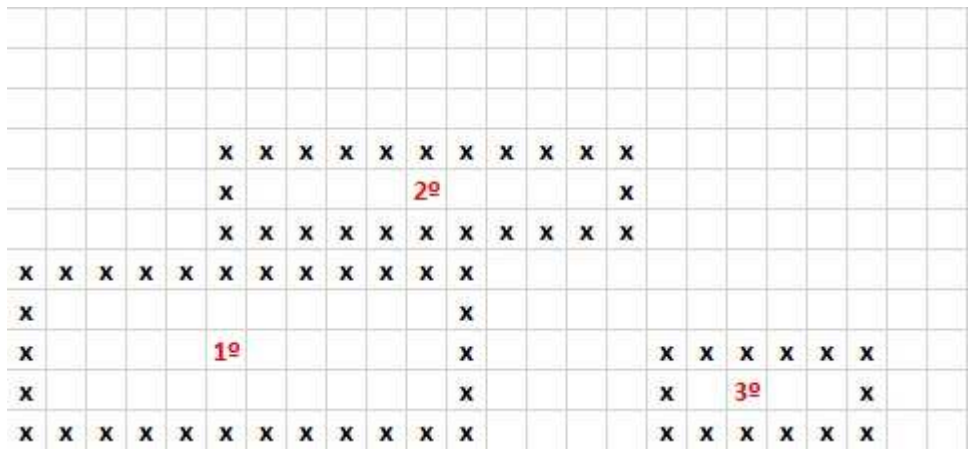

(os números a vermelho não são para mostrar no ecrã, servem apenas para ilustrar a ordem da respetiva criação no exemplo dado). Na organização do seu programa, sugerese que considere os seguintes módulos:

- análise do texto dos comandos
- controlo das posições dos retângulos
- visualização do resultado

== METODOLOGIA DE TRABALHO ==

Defina uma estrutura de dados para representar os retângulos e planeie a organização do programa em módulos. Defina a interface de cada módulo, desenvolva o código e teste o seu programa. **Nota:** Não é necessário efetuar a animação dos retângulos a deslocarem-se, mostre apenas a posição final.

Última alteração: Quarta, 3 Maio 2023, 08:32